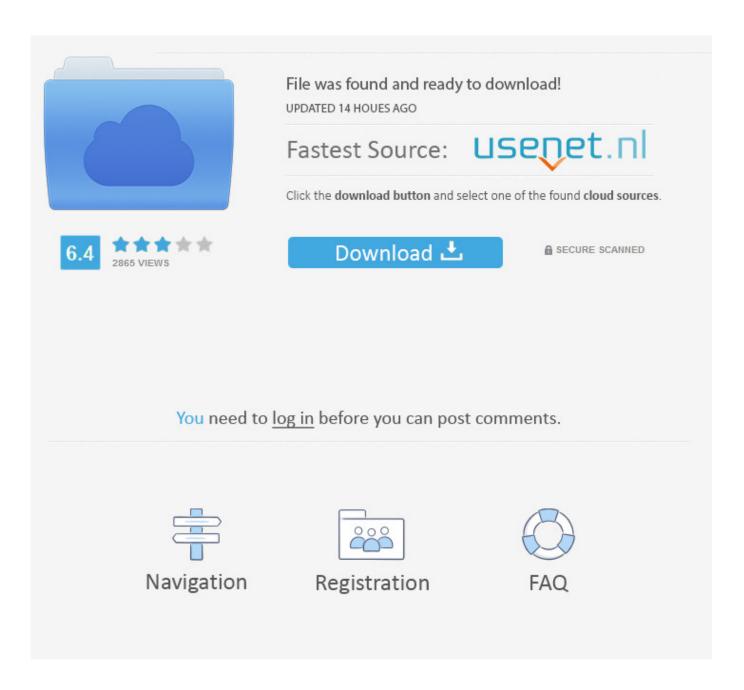

C Ftp Download File Progress Bar

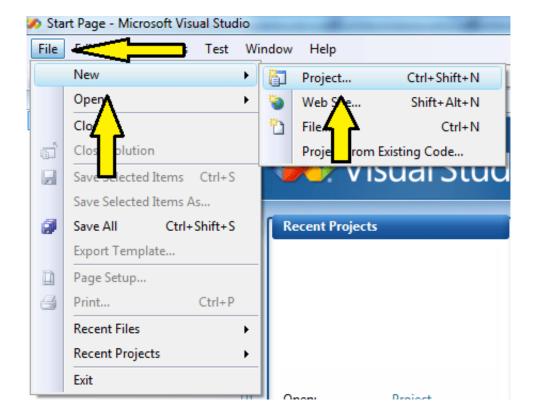

C Ftp Download File Progress Bar

2/6

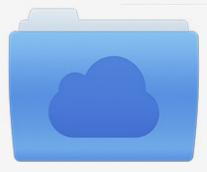

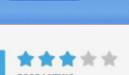

# File was found and ready to download!

UPDATED 14 HOUES AGO

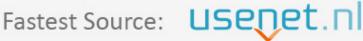

Click the download button and select one of the found cloud sources.

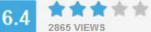

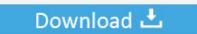

**⋒** SECURE SCANNED

You need to <u>log in</u> before you can post comments.

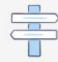

Navigation

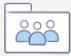

Registration

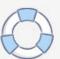

- English (34) German (10) French (8) Dutch (5) • Czech (4) Italian (4) Japanese (4) Polish (4) Spanish (4) Brazilian Portuguese (3) Chinese (Simplified) (3) Finnish (3) Greek (3) Hungarian (3) Persian (3) Portuguese (3) Romanian (3) Russian (3) Turkish (3) Catalan (2) Chinese (Traditional) (2) Danish (2) Slovak (2) Vietnamese (2) Arabic (1) Croatian (1) Georgian (1) Hebrew (1) Indonesian (1) Korean (1) Latvian (1) Macedonian (1) Serbian (1) Slovene (1) Swedish (1) Ukrainian (1)... Play in your Firefox browser, no installation necessary, or upload to your server and play with a far-away friend... You want to: Call to set a function that will be called periodically during the transfer.
  - 1. file progressive claim
  - 2. file progress
  - 3. axios upload file progress

Endings include checkmate and resignation; draws are yet to be implemented The cpu engine is a work in progress, suggestions/contributions are welcome.. I don't believe this will let you show actual bytes as they're being transferred though -- if memory serves it mostly shows the discrete steps in a transfer, like opening the handle, resolving names, sending/receiving cookies, and finally closing the handle.. To deal with the actual bytes being written during the transfer of the file itself, you'd typically read a buffer-full of data from the local file, then write that buffer with InternetWriteFile.

## file progressive claim

file progressive claim, file progressive claim online, file progress, file progress bar, axios upload file progress, angular upload file progress, javascript upload file progress, fetch upload file progress, c# copy file progress, react upload file progress, progressive file a claim third party, progressive file a complaint, progress file upload javascript, progress file-info, progressive file layout, progress file achievement planner Font Used For Jersey

4/6

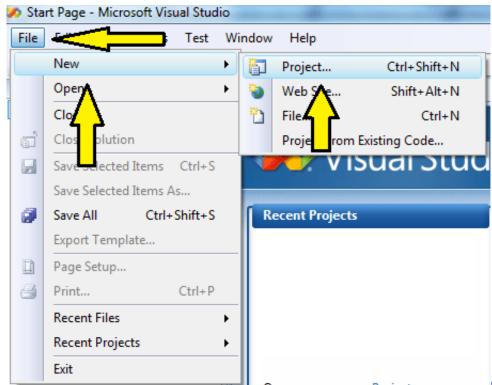

Cannot Download Addons On Kodi

# file progress

#### Download convert html code to webpage for android

I've written a small program which is able to upload files to a server via ftp Because of the large size of some files I want to create a progress bar for the user. code cheat gear fighter dendoh mother

### axios upload file progress

#### Digimon World Ds Action Replay

How to Upload a file via FTP with Progress Bar in Visual Basic JoNNyD Darius How to Download a file via FTP with Progress Bar in Visual Basic... Utilizes bitboards (arrays of two 32-bit numbers) and lookup tables for fast move-generation and analysis... Progress bar and webclient How to change this code to download file bigger than 2GB? How to show download progress from FTP.. Games can be saved to a database and/or a simple text file Includes a simple PHP mysql script for database connection.. What I have tried so far: While I call the function FtpPutFile() to upload the file, I spawn a thread with the following code: hInternet = InternetOpen(NULL,INTERNET\_OPEN\_TYPE\_DIRECT,NULL,NULL,0); hFtpSession = InternetConnect(hInternet, ftpserver, port, user, pass, INTERNET\_SERVICE\_FTP, 0, 0); int filesize = 0; // 2GB max hFile = FtpOpenFile(hFtpSession,szFileTitle,GENERIC\_READ,FTP\_TRANSFER\_TYPE\_BINARY,0); filesize = FtpGetFileSize(hFile,0); cout... • Pass a (non-zero) value the last parameter to FtpOpenFile This will be passed back to your status callback function during the transfer.. With that, you can compute the percentage transferred as the number of bytes written so far divided by the total size of the file (and multiply by 100)... I don't think you can download files using a progress bar Progress bars report progress nothing else... - Alan Perlis The only valid measurement of code quality: WTFs/minute. So during the upload I need to know at certain intervals how many bytes have been sent to the server in order to derive the percentage of the file that has been uploaded. 0041d406d9 Nissan ecu diagnostic software

0041d406d9

تحميل برنامج Studio Camtasia كامل